$\overline{\mathbf{a}}$ ACADÉMIE<br>DE VERSAILLES Direction des services départe<br>de l'éducation nationale<br>de l'Essonne Liberté<br>Égalité<br>Fratemité

### **Ressources Groupe Langues Vivantes 91**

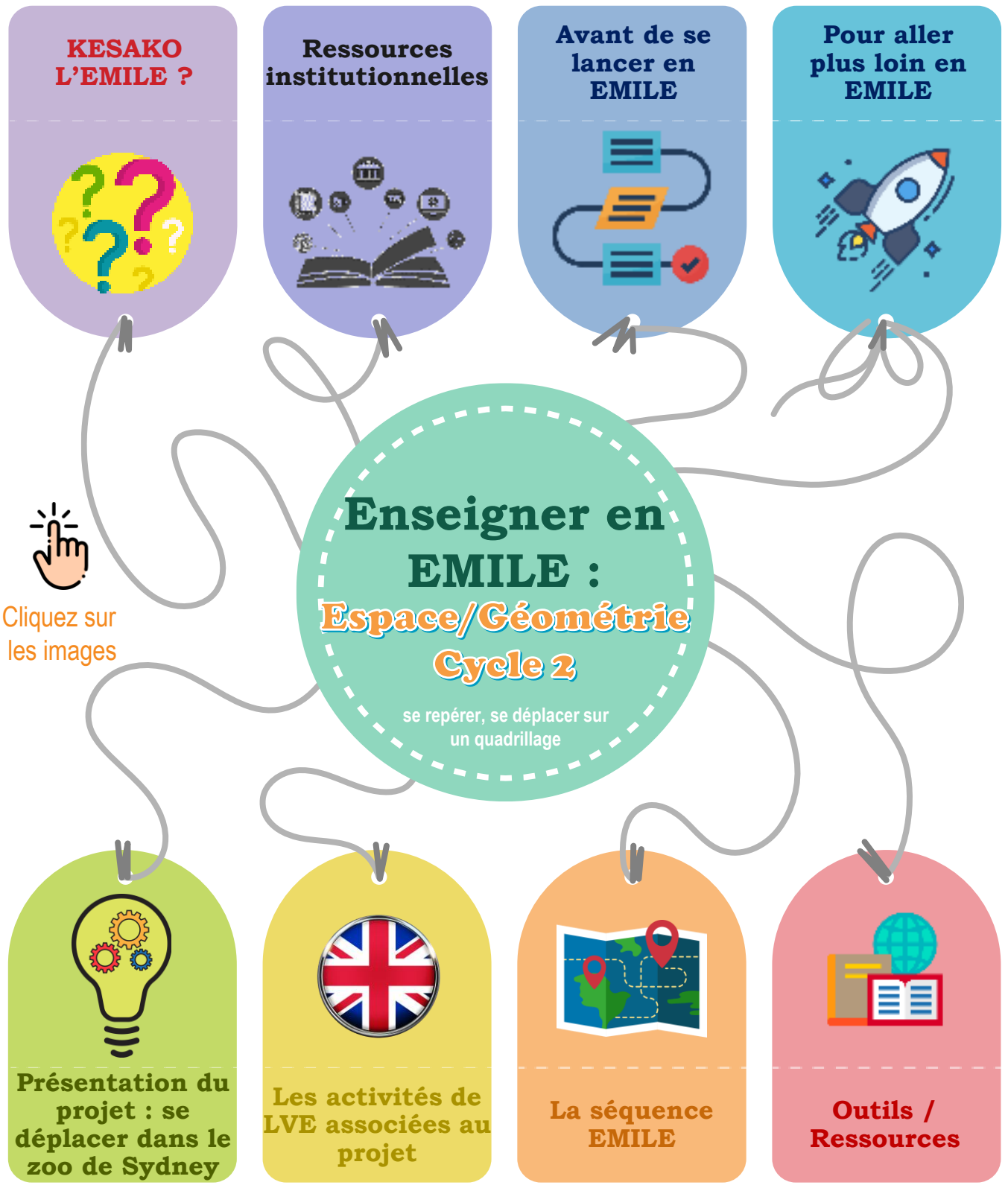

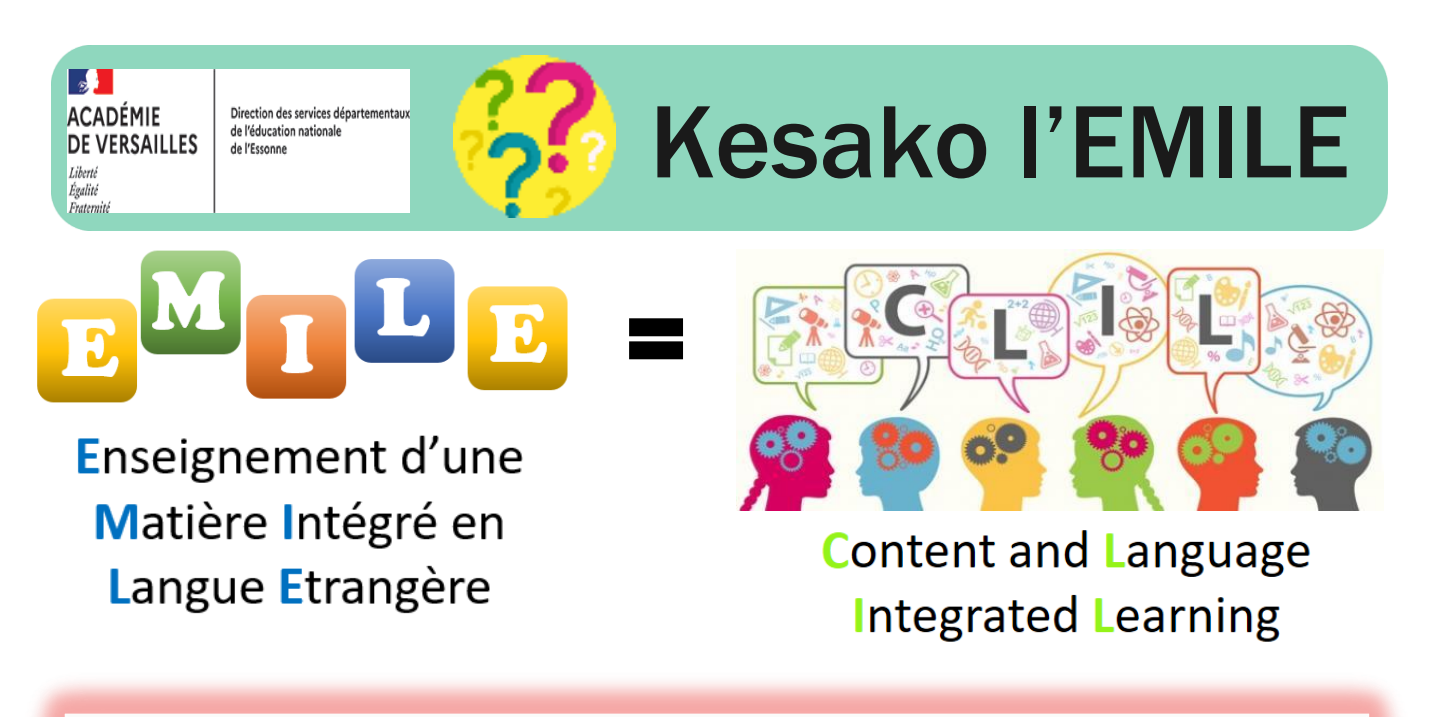

Enseigner en EMILE c'est enseigner des contenus disciplinaires des programmes en LVE. Il est nécessaire de :

- choisir des matières en fonction de la complexité des notions à travailler et objectifs d'apprentissage

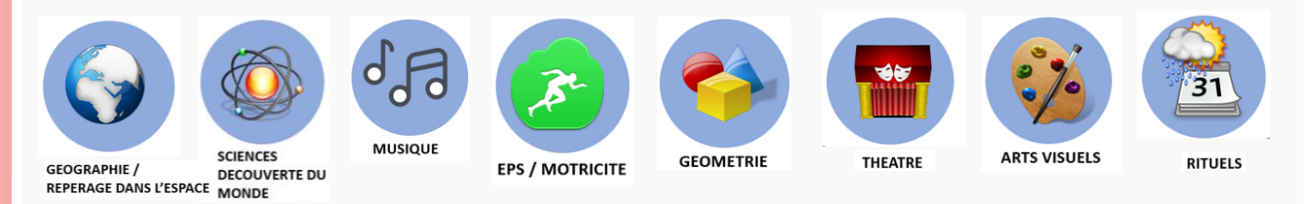

mener régulièrement des séances de LVE pour soutenir l'enseignement de la matière en LVE

*Cette ressource s'adresse aux enseignants qui enseignent déjà ou qui souhaitent enseigner une discipline dans une langue étrangère. La langue d'enseignement privilégiée ici est l'anglais.*

*Cette approche d'enseignement ne peut être abordée que si des séances d'anglais sont régulièrement mises en œuvre et si les élèves ont déjà un niveau de compréhension et d'expression orale suffisant pour aborder l'apprentissage des notions disciplinaires dans une LVE.*

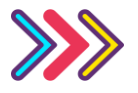

 $\overline{\mathbf{S}}$ **ACADÉMIE** 

Égalité<br>Fratemité

# Kesako l'EMILE

## Des atouts

### pédagogiques

- Association du faire et du dire : pédagogie de projet et pédagogie actionnelle
- Attention et intérêt des élèves renforcés dans la discipline par l'introduction de la langue
- Variété des modalités de travail : travail en groupe, en binôme, en collectif
- Rôles multiples de l'enseignant : utilisation d'une gestuelle et de supports pour faciliter la compréhension
- Apports culturels dans l'approche des disciplines

#### linguistiques

- La langue, un vecteur de communication avec des vrais échanges pour arriver à un but final
- Temps de parole des élèves augmenté dans la langue : priorité à l'oral
- La langue utilisée en contexte : l'appropriation de la langue en est facilitée
- La reformulation permettant une meilleure appropriation de la notion

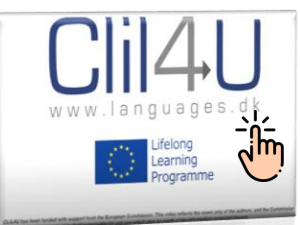

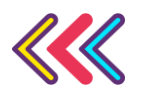

Vidéo : Exemples [de mises en œuvre](https://www.youtube.com/watch?v=dFuCrxRobh0) **Enseigner en EMILE – GD LVE 91**

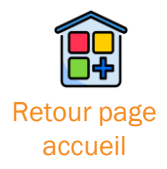

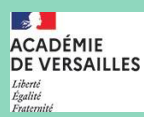

Direction des services départementa de l'éducation nationale<br>de l'Essonne

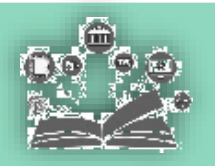

# **Ressources** institutionnelles

### En LVE

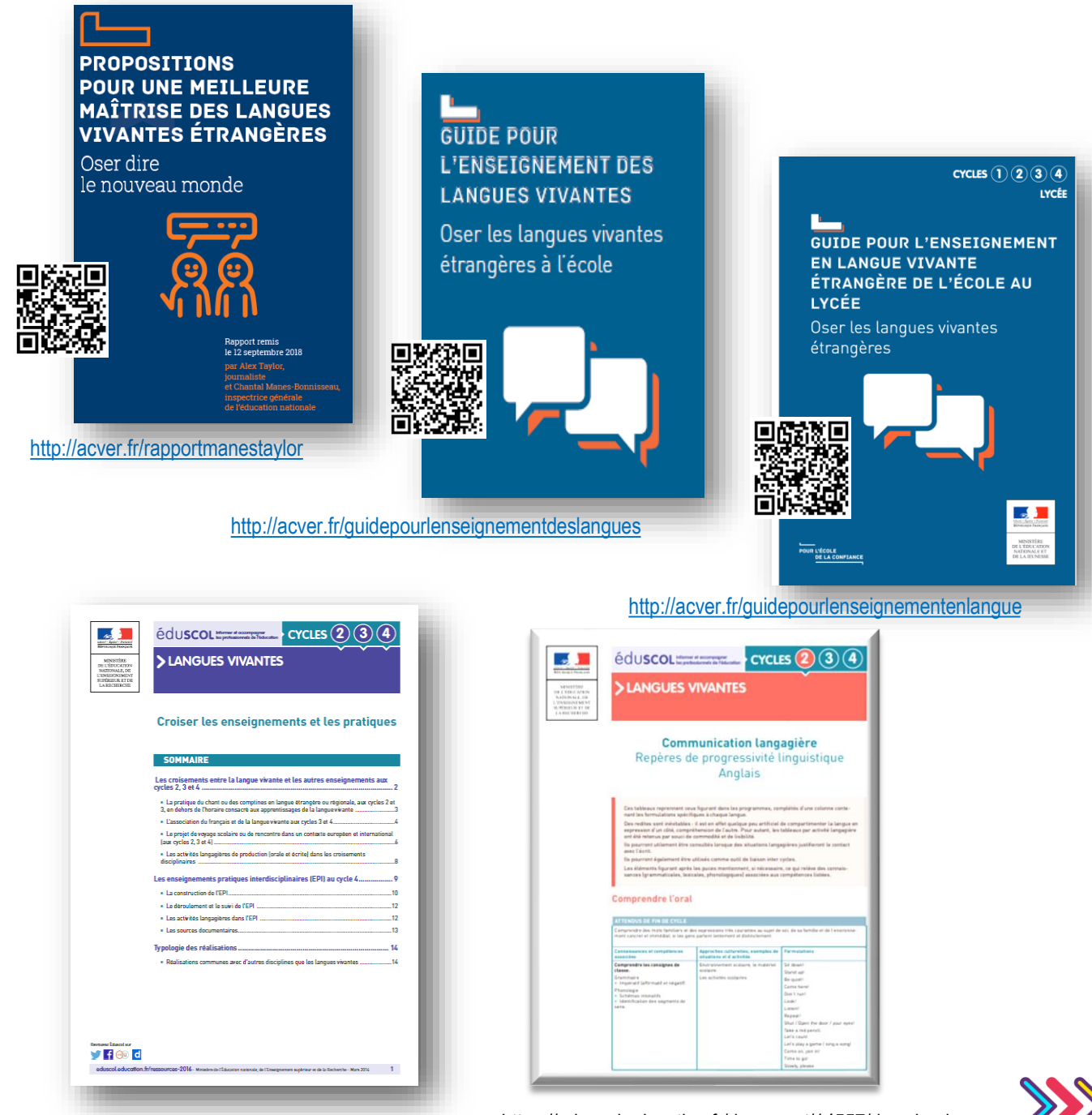

<https://eduscol.education.fr/document/14557/download> **[Ensei](https://cache.media.eduscol.education.fr/file/Langues_vivantes/87/1/RA16_langues_vivantes_croiser_enseignements_566871.pdf)gner en EMILE – GD LVE 91**

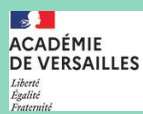

Direction des services départementai de l'éducation nationale<br>de l'Essonne

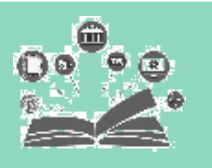

# **Ressources** institutionnelles

## En géométrie

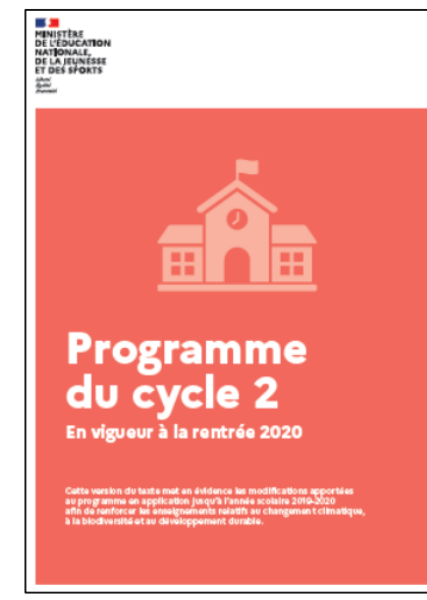

Au cycle 2, les élèves acquièrent à la fois des connaissances spatiales comme l'orientation et le repérage dans<br>dans l'espace et des connaissances géométriques sur les solides et sur les figures planes. Apprendre à des<br>se de longueurs, de parallélisme, de perpendicularité, de symétrie.

Les compétences et connaissances attendues en fin de cycle se construisent à partir de problèmes, qui<br>s'enrichtesent tout au long du cycle en jouant sur les outils et les supports à disposition, et en retation<br>avec les act

Dans la suite du travail commencé à l'école maternelle, l'acquisition de connaissances spatiales s'appuie sur des problems visant à localiser des objets ou à décrire ou produit des cépisbonnes dans l'espace réel. L'oral t oropes. Les nonors de geometre <u>suse</u>n et res connaissances sur en spures ususens sacquerient apartir de résolution de problèmes (reproduction de figures, photovides de tri et de classiement, description de figures, reconn

En géométrie comme ailleurs, il est particulièrement important que les professeurs utilisent un langage<br>précis et adapté et introduisent le vocabulaire approprié au cours des manipulations et situations d'action<br>où il pren

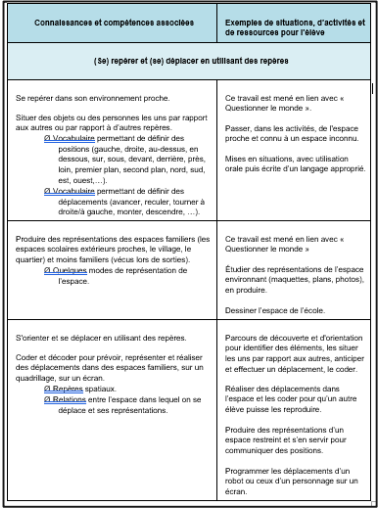

J'enseigne au cycle 2 | éduscol | Ministère de l'Éducation nationale, de la Jeunesse et des Sports - Direction générale [de l'enseignement scolaire \(education.fr\)](https://eduscol.education.fr/84/j-enseigne-au-cycle-2)

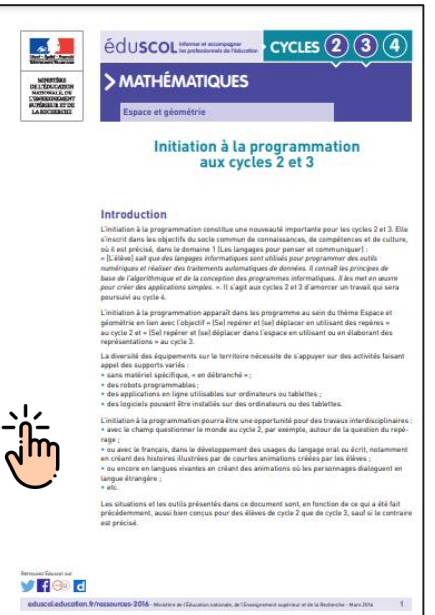

<https://eduscol.education.fr/document/15409/download>

https://eduscol.education.fr/document/15508/download https://eduscol.education.fr/document/15511/download

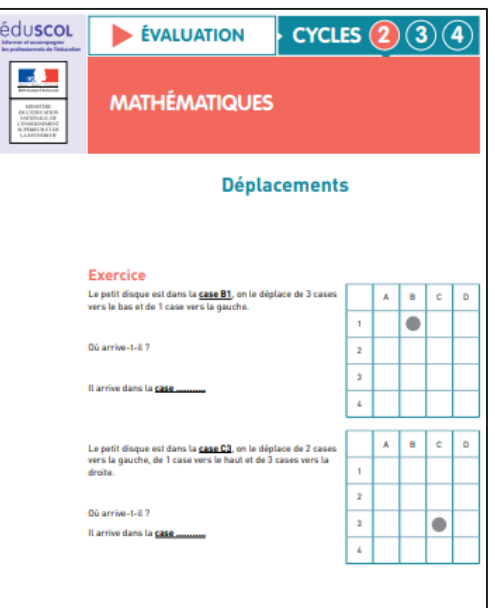

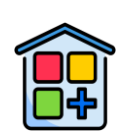

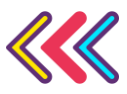

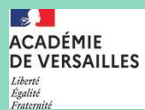

Direction des services départ<br>de l'éducation nationale<br>de l'Essonne

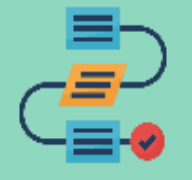

# Avant de se lancer en EMILE

### Les 4 C's

### **Communication**

- Considérer la langue comme outil de communication au service des apprentissages
- Mettre en œuvre des temps de langue réguliers pour réactiver le lexique et les structures langagières

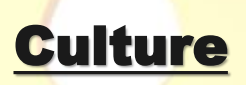

- Aborder l'interculturalité : les disciplines empruntent aux pays de référence pour partie les thèmes étudiés et les pratiques pédagogiques.
- Éduquer à la citoyenneté

- Favoriser des approches multisensorielles
- Proposer des activités ludiques Développer des stratégies d'apprentissage, de
	- compréhension et d'interaction transposables

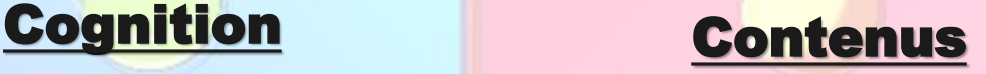

Associer la poursuite d'objectifs linguistiques et disciplinaires.

Content Communication **Cognition** 

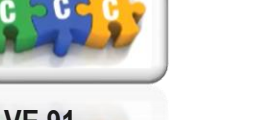

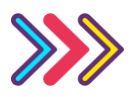

**Vidéo : Introduction to CLIL : The 4 C'S**

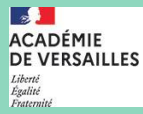

Direction des services dépar<br>de l'éducation nationale<br>de l'Essonne

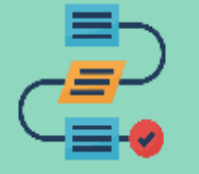

### **Avant de se lancer en EMILE**

### Des atouts pour la pédagogie et la langue

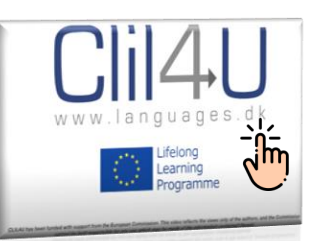

**Vidéo : Exemples de mises en œuvre**

**Mise en projet des notions disciplinaires facilitées : donner du sens aux enseignements**

**Association du faire et du dire : activités de manipulation et de pratique orale de l'élève**

**Diversité des modalités de travail : travail en groupe, en binôme, collectif**

**Etayage de l'enseignant : utilisation d'une gestuelle et de supports pour faciliter la compréhension**

**Attention et intérêt des élèves renforcés dans la discipline**

**Apports culturels dans l'approche des disciplines** **La langue, [un vecteur de](https://www.youtube.com/watch?v=dFuCrxRobh0)  communication avec des vrais échanges pour arriver à un but final**

**Temps de parole des élèves augmenté dans la langue : priorité à l'oral**

**Des mots et expressions de la discipline plus simples à comprendre, imagés voire transparents**

**La langue utilisée en [contexte : l'appropriation de](#page-7-0)  la langue en est facilitée**

**La reformulation permettant une meilleure appropriation de la notion**

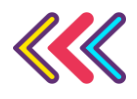

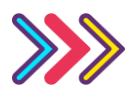

<span id="page-7-0"></span> $\overline{\mathbf{a}}$ ACADÉMIE<br>DE VERSAILLES Liberté<br>Égalité<br>Fratemité

Direction des services départe<br>de l'éducation nationale<br>de l'Essonne

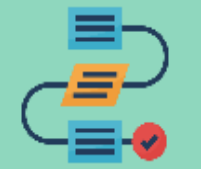

### **Avant de se lancer en EMILE**

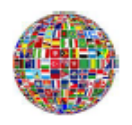

#### Exemple de fíche de préparation M

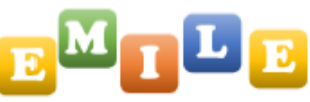

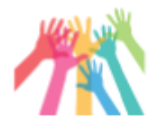

Eléments en lien avec l'EMILE surlignés en jaune dans la fiche Les 4Cs en vert

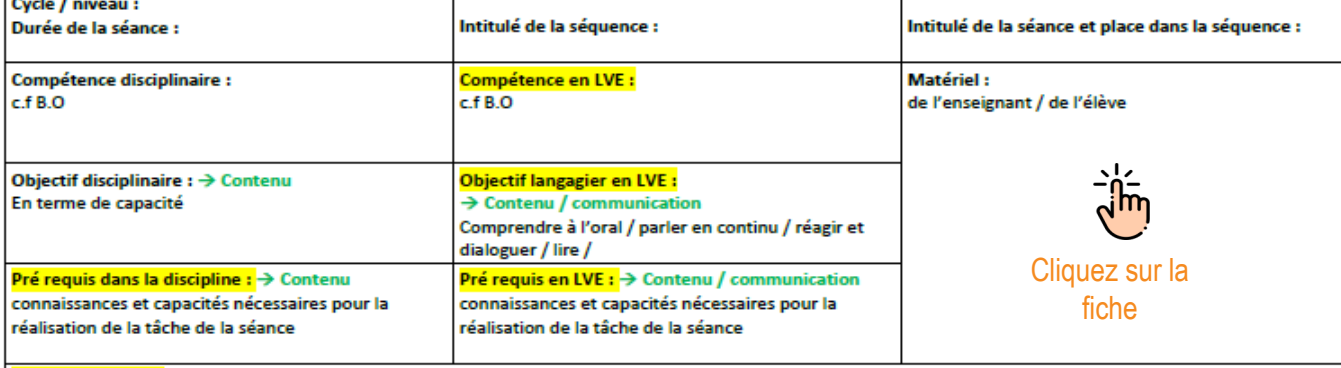

<mark>Apports culturels :</mark> (lien avec la culture du/ des pays de la langue enseignée) → Culture

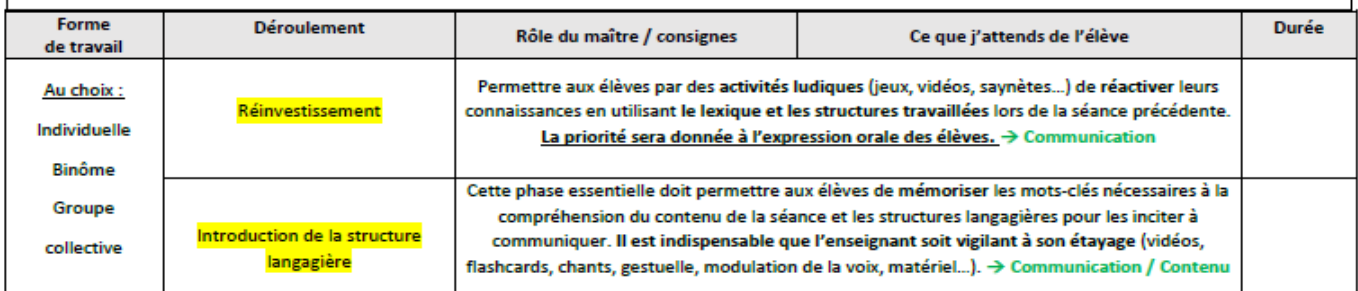

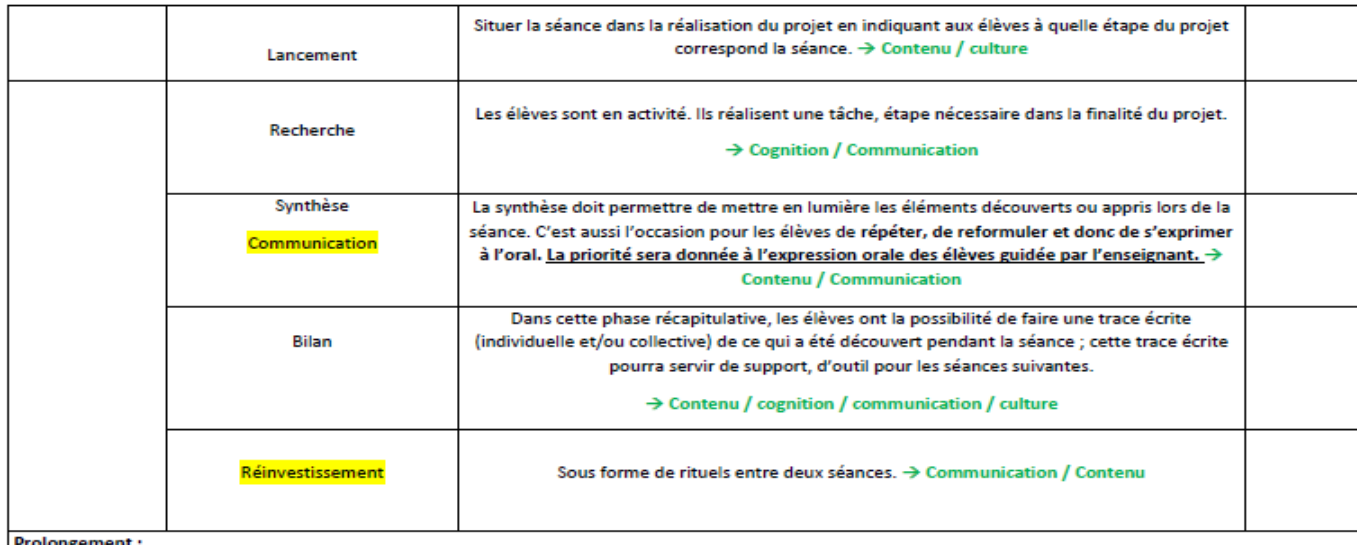

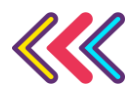

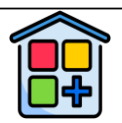

#### **Pour aller plus loin**   $\overline{\phantom{a}}$ **ACADÉMIE** Direction des services dépa de l'éducation<br>de l'Essonne DE VERSAILLES **en EMILE** Liberté<br>Égalité<br>Ersterni

### Les projets de géométrie en EMILE

#### Représentation dans l'espace

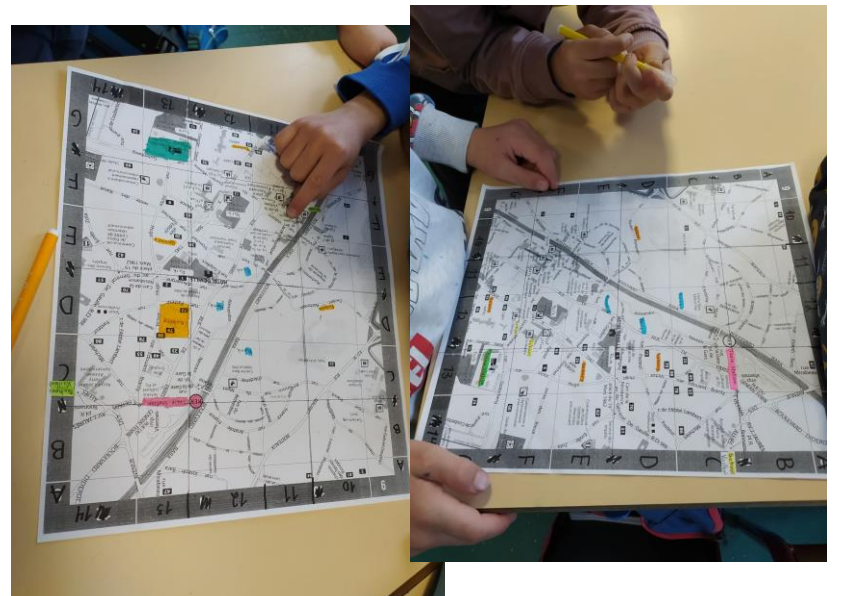

La préparation d'une sortie dans le quartier (CE2 Mme Roux école élémentaire Vaillant à Palaiseau)

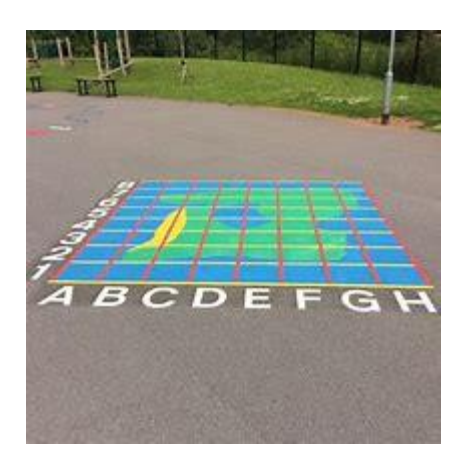

Un quadrillage dans une cour d'école à Evry-Courcouronnes

#### eTwin Robot Quest

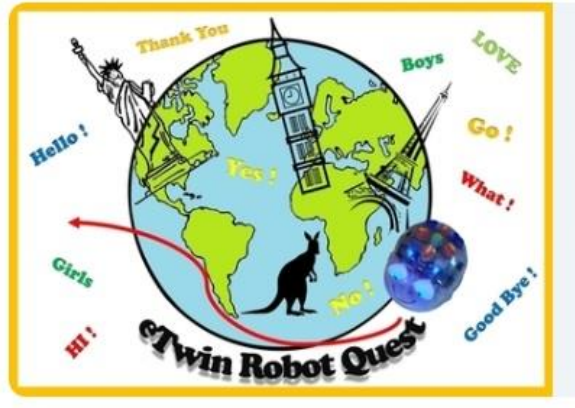

### Exploitation de l'outil numérique

Projet collaboratif du cycle 1 au cycle 3 associant programmation robotique et langues vivantes. Les participants accompagneront un personnage (Bootsy) dans sa quête à travers le monde anglophone. Sur chaque période, chaque participant disposera d'un morceau de planisphère pour coder son déplacement et collectera des éléments culturels et linguistiques du monde anglophone sur son passage. Ces éléments seront partagés sur le Twinspace pour réaliser des collections. Ce projet durera de septembre à juin.

[Lien vers la vidéo de présentation du projet](http://www.ressources91.ac-versailles.fr/etwin-robot-quest/)

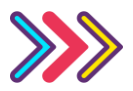

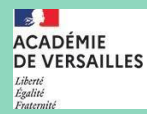

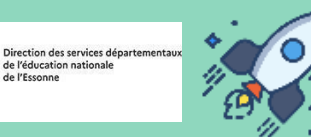

## **Pour aller plus loin en EMILE**

## Les projets pluridisciplinaires

EMC : Passer un permis piéton en réalisant un parcours sur plan

Musique : Coder son déplacement avec des sons

EPS : Proposer une séquence : - course d'orientation

danse (country, traditionnelle…)

Géométrie se repérer , se déplacer sur quadrillage

Questionner l'espace : Dessiner l'espace de la classe et positionner les élèves ou les objets Réaliser un jardin fleuri et coloré selon un plan quadrillé

Arts visuels : Observer des principes de composition plastique (Vasarely, Mondrian)

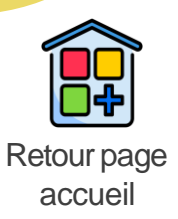

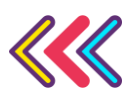

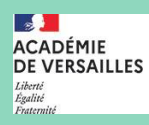

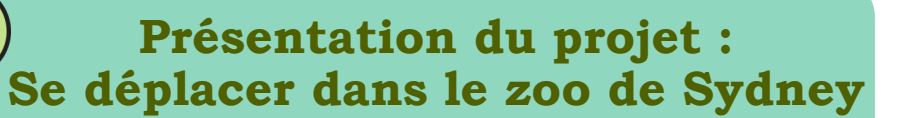

#### **GEOMETRIE**

Direction des services dép<br>de l'éducation nationale<br>de l'Essonne

- Situer des objets et des personnes les uns par rapport aux autres ou par rapport à d'autres repères
- Produire des représentations des espaces moins familiers.
- S'orienter et se déplacer en utilisant des repères
- Réaliser des déplacements dans l'espace et les coder pour qu'un autre élève puisse les reproduire

#### **ANGLAIS**

#### **Comprendre et s'exprimer à l'oral :**

- Lexique du positionnement et déplacement. - Structures langagières pour décrire des

déplacements et/ou la position d'un objet.

#### **Approches culturelles :**

- Les animaux d'Australie

**Tâche finale : visiter le zoo de Sydney puis créer son propre zoo et organiser un parcours de visite**

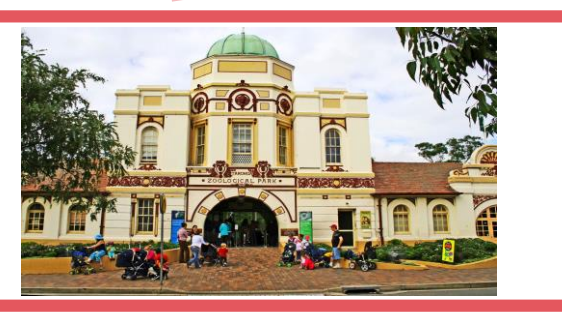

#### **SE SITUER DANS L'ESPACE**

- Situer un lieu sur une carte (l'Australie, Sydney, le zoo)
- Utiliser différentes représentations : carte, planisphère, globe, plan…
- Découvrir l'inversion des saisons hémisphère nord/sud

#### **QUESTIONNER LE MONDE DU VIVANT**

- Observer les animaux d'Australie : les reconnaître, les nommer, identifier leur régime alimentaire, leur mode de déplacement

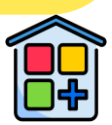

### **Le lexique et les structures en anglais**

Les pré-requis

- Le lexique : les lettres de l'alphabet et les nombres
- Les structures : What is it ?  $\rightarrow$  it is ...

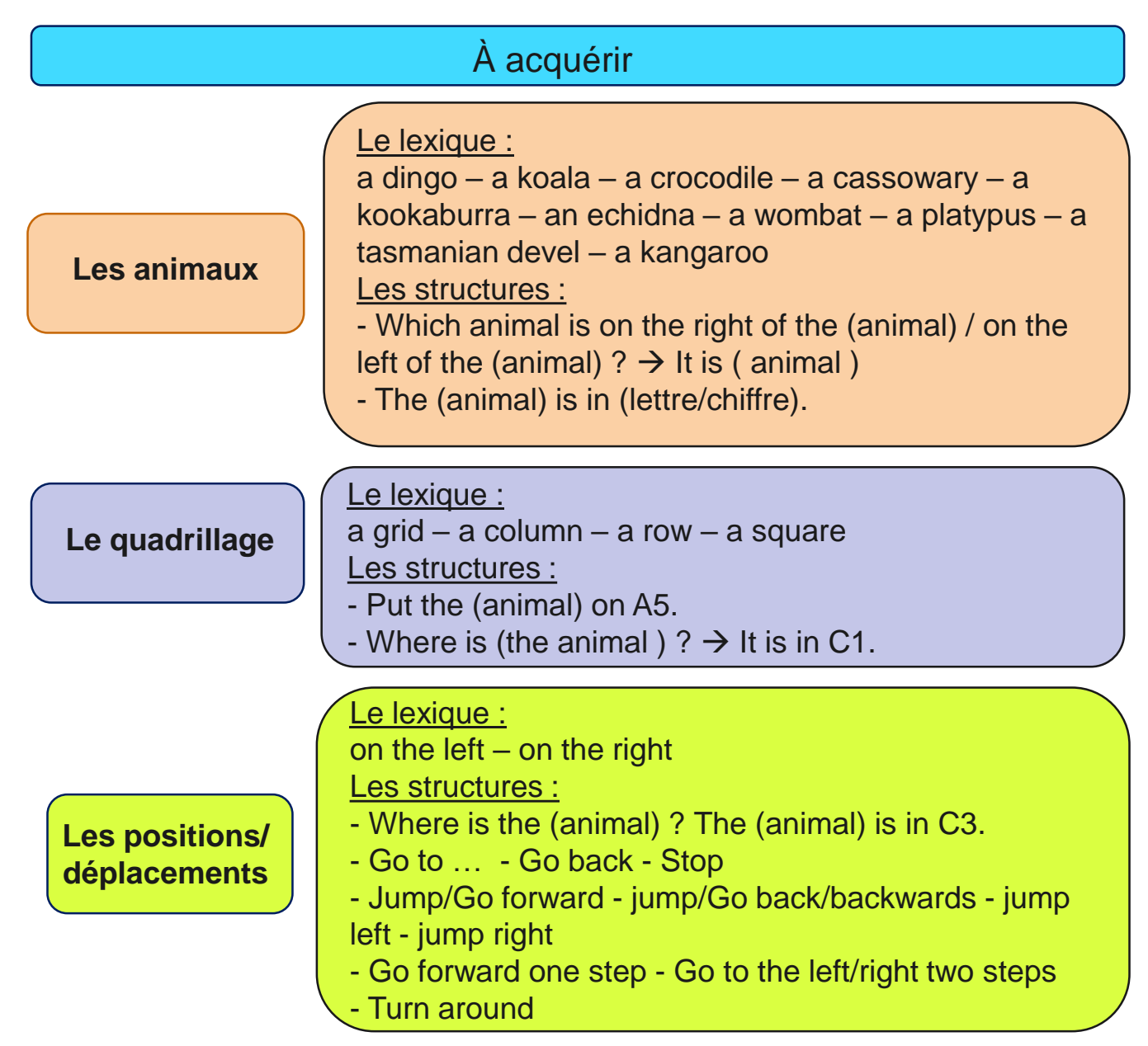

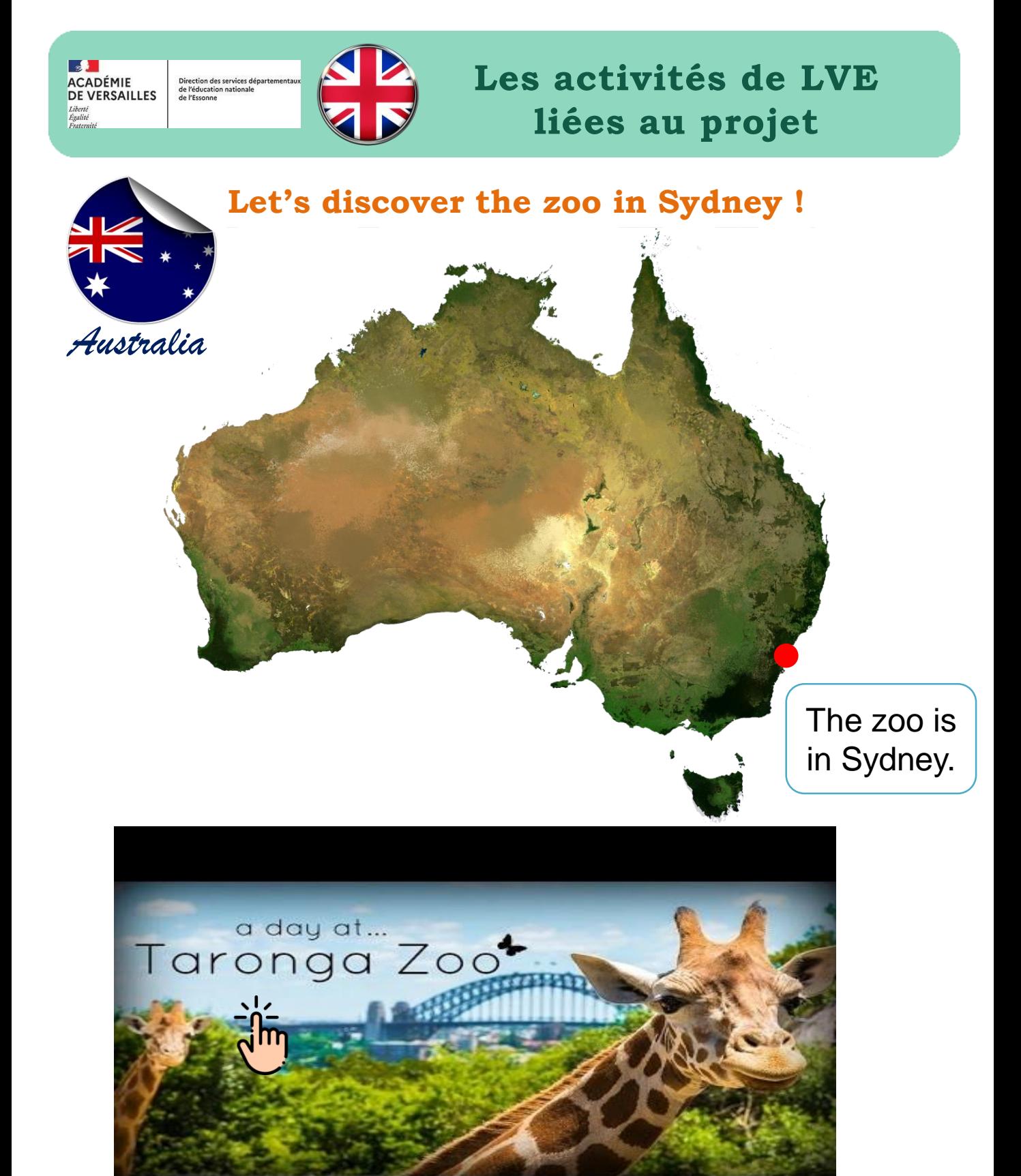

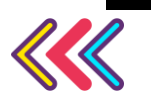

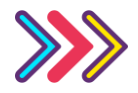

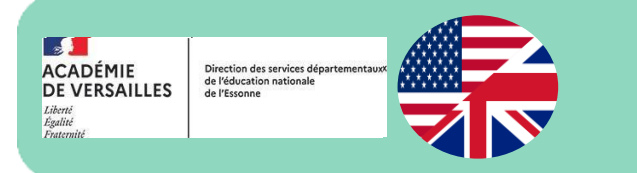

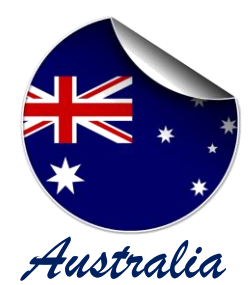

### **Let's discover the zoo in Sydney !**

#### **The map of the zoo**

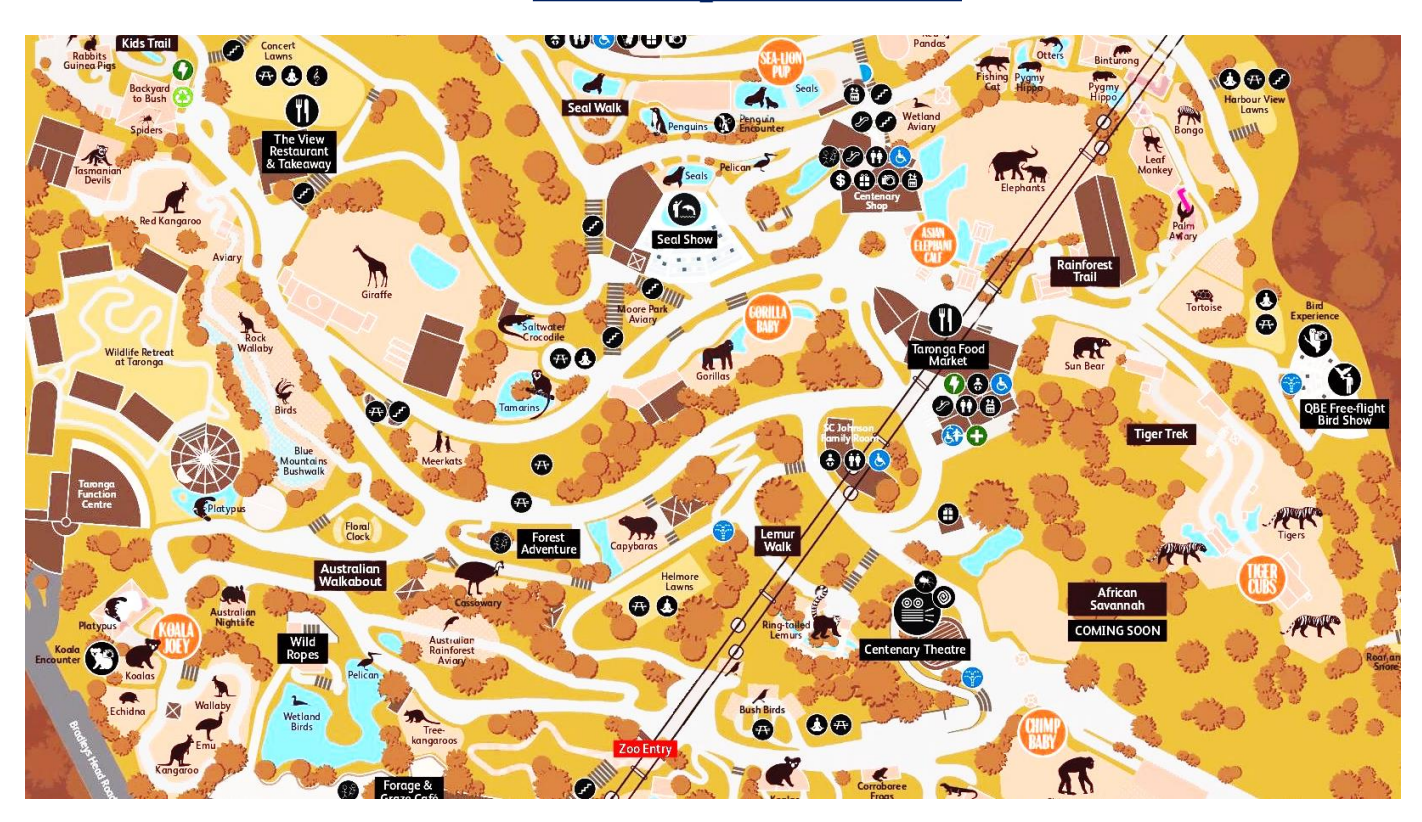

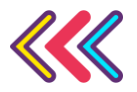

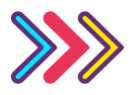

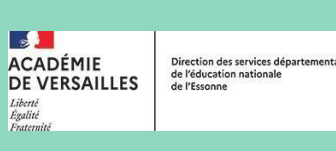

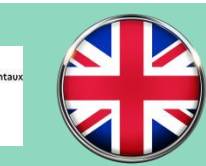

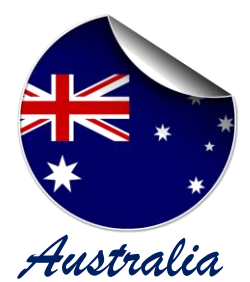

### **Let's play with the animals !**

### *Australia* **Activité 1 : Compréhension Orale : Australian animals**

australian animals

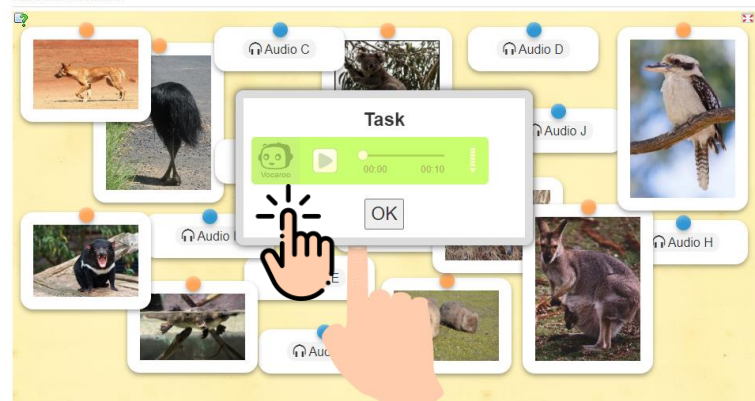

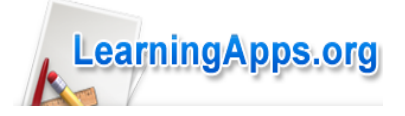

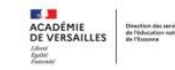

Let's play! **Guess the animal** 

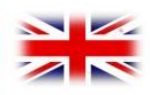

#### **Activité 2 : Production Orale en interaction : Guess the animal**

#### Nombre de joueurs : 2 à 4 joueurs

Matériel : Le matériel proposé est imprimable et plastifiable

- un lot de cartes-animaux
- une fiche guide par joueur
- $\geq$ un tableau vierge à compléter par joueur
- un feutre effaçable par joueur

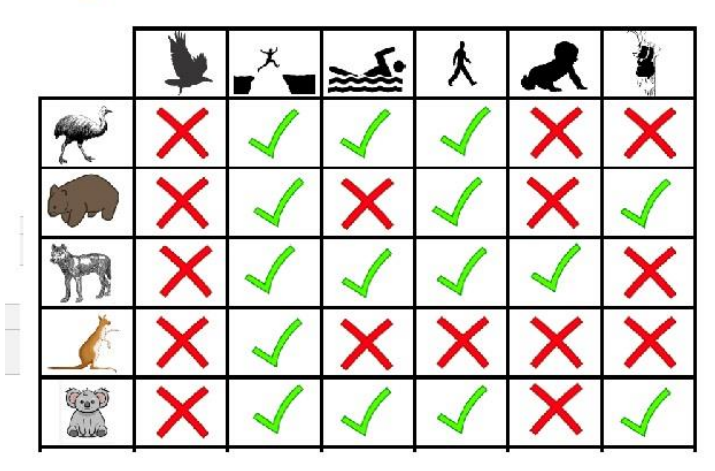

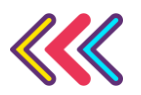

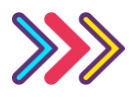

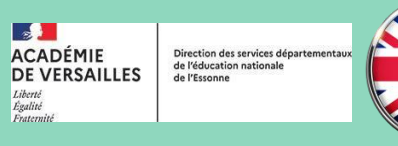

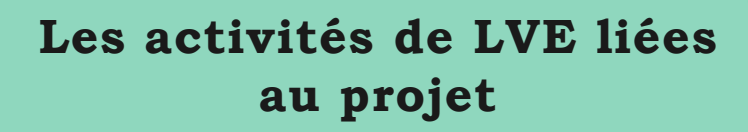

Jump forward, jump back Touch your nose Jump forward, jump back Touch your toes Jump forward, jump back **Turn around** Jump forward, jump back Touch the ground

Jump left, jump right Touch your nose Jump left, jump right Touch your toes Jump left, jump right **Turn around** Jump left, jump right Touch the ground

Jump forward, jump back Touch your nose Jump forward, jump back Touch your toes Jump forward, jump back **Turn around** Jump forward, jump back Touch the ground

#### **Let's dance !**

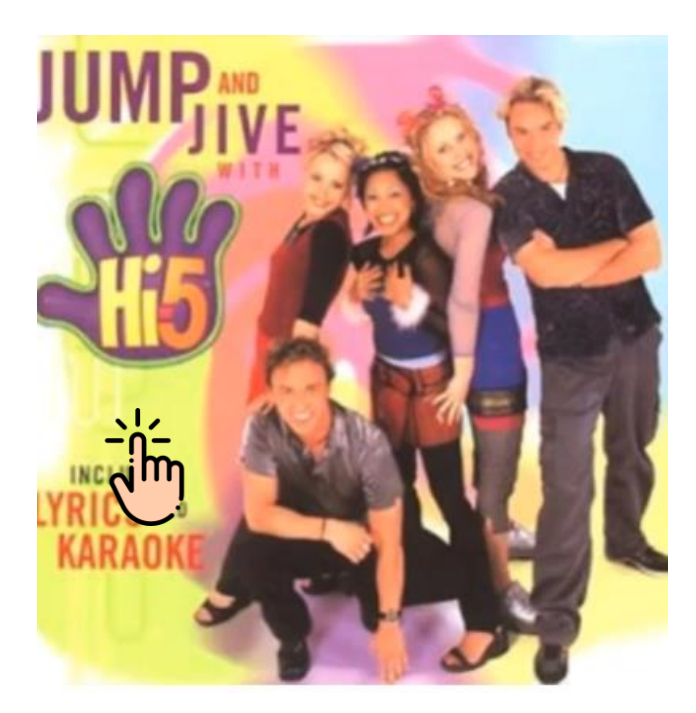

Hi-5 – Australian Group

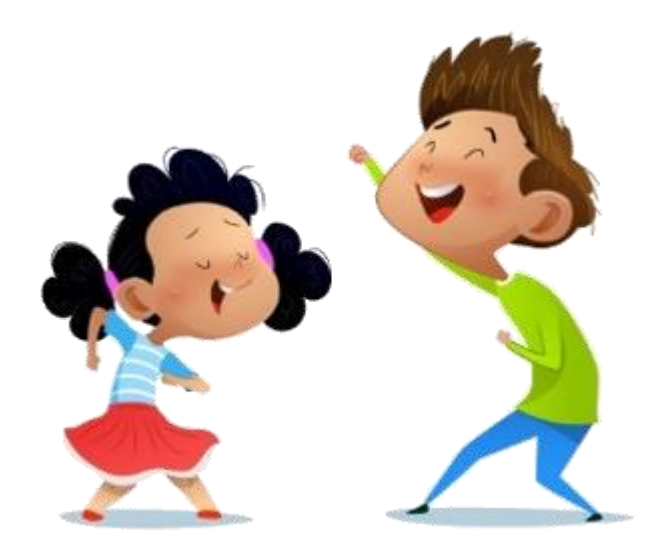

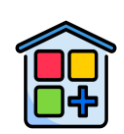

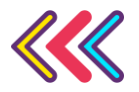

 $\overline{\mathbf{S}^{\prime}}$ 

Liberté<br>Égalité<br>Fratemité

#### **Proposition de séquence de géométrie en anglais pour créer son propre zoo et organiser son parcours de visite**

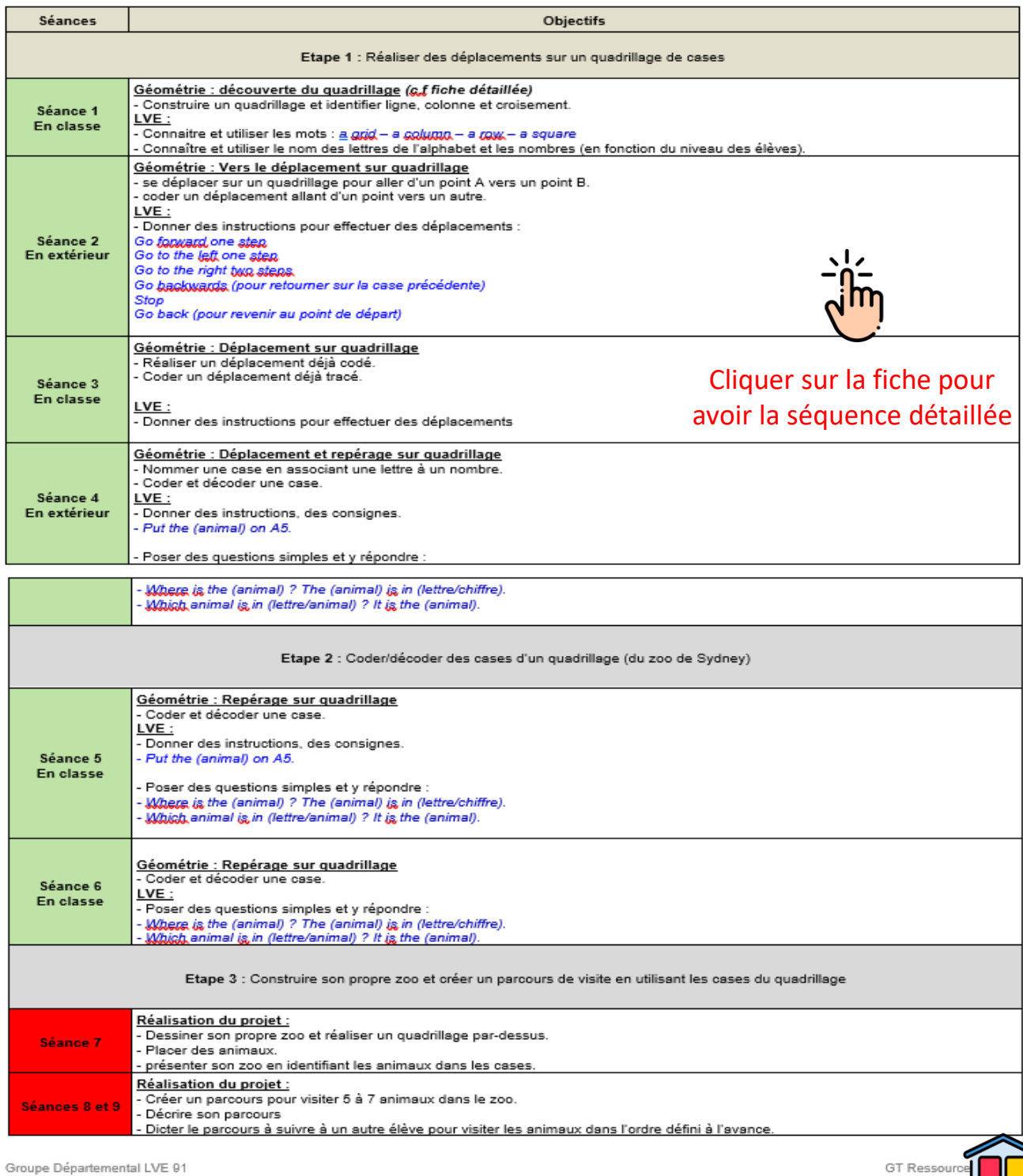

 $\overline{\phantom{a}}$ 

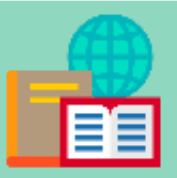

## **Outils / Ressources**

#### **Outils et Ressources à télécharger** :

#### Les flashcards / posters :

- Les animaux de l'Australie
- Les mouvements de la chanson « Jump forward, jump back »
- Affiches « left-right »
- Paroles de la chanson « Jump Forward, jumps back » de Hi-5
- 31 idées pour utiliser les flashcards
- Le plan du zoo de Sydney

#### Les plans quadrillés :

- [Diaporama d'un quadrillage progressif](https://monnuage.ac-versailles.fr/s/wkj3wBYt6p5fTnL)
- Plans quadrillés du zoo de Sydney

#### Les jeux :

- [Jeu d'association photo/ nom de l'animal sur «](https://learningapps.org/watch?v=pmyt8hcq323) learningapps »
- Jeu « Guess the animal »

#### Les vidéos :

- La chanson « [The alphabet rap](https://www.youtube.com/watch?v=2JXvK6fKV8s) »
- [Vidéo : Introduction to grids](https://www.youtube.com/watch?v=VCT2X_6bTDQ)
- [Vidéo émission Lumni](https://www.lumni.fr/video/anglais-l-australie-en-danger) « Australie en danger »
- [Présentation du zoo de Taronga](https://www.youtube.com/watch?v=yfGDBZlbfwk) à Sydney.
- Vidéo « [jump forward, jump back](https://www.youtube.com/watch?v=tGqSKTxU98w) » de Hi-5

Cliquer sur les textes soulignés pour accéder à la ressource en ligne

**Pour aller plus loin [:](http://www.ressources91.ac-versailles.fr/ressources-numerique-mathematique/)** 

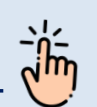

**[Ressources numériques en mathématiques](http://www.ressources91.ac-versailles.fr/ressources-numerique-mathematique/)** : Codage et programmation ( sites et applications )

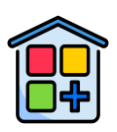